# börnerIT.Einkaufsschnellerfassung

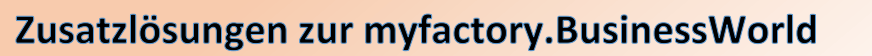

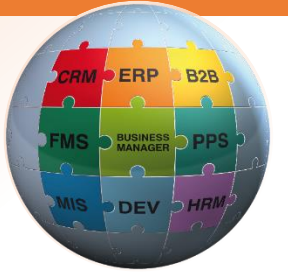

Unsere Zusatzlösung stellt eine funktionell stark erweiterte Version der Einkaufsschnellerfassung aus der Software my**factory**.BusinessWorld bereit.

## **Sämtliche wichtigen Informationen immer zur Hand**

*Die Darstellung wichtiger Informationen erfolgt auf thematisch gruppierten Reitern. Obwohl mehr Informationen bereitgestellt werden können, erhöht sich dennoch die Übersichtlichkeit.* **Adressbereich:**

✓ Es werden Reiter für Grundlagen (z.B. Projekt, Beleglager, Liefertermin), Lieferantendaten (Anschrift und Ansprechpartner) sowie für die abweichende Liefer- und Rechnungsadresse bereitgestellt.

### **Bereich Übersicht und Historie:**

✓ Hier werden die letzten Belege des aktuell angemeldeten Bearbeiters, alle Belege des gewählten Lieferanten, Vorlageinformationen (z.B. Artikel aus einem Vorlagebeleg), die Referenzbelege des aktuellen Belegs sowie eine Baumstruktur der Positionen im aktuellen Beleg gezeigt.

#### **Bereich Belegbearbeitung:**

- ✓ Jeweils ein Reiter für die Bearbeitung des Belegkopf- und -fußtextes
- ✓ Jeweils ein Reiter mit einer kompakten und einer ausführlichen Positionsbearbeitung, wobei die kompakte Darstellung direkten Einblick in die aktuelle Lagersituation und Kennzeichen der gewählten Position gibt
- ✓ Jeweils ein Reiter für die Pflege von Dokumenten und Kennzeichen am Beleg

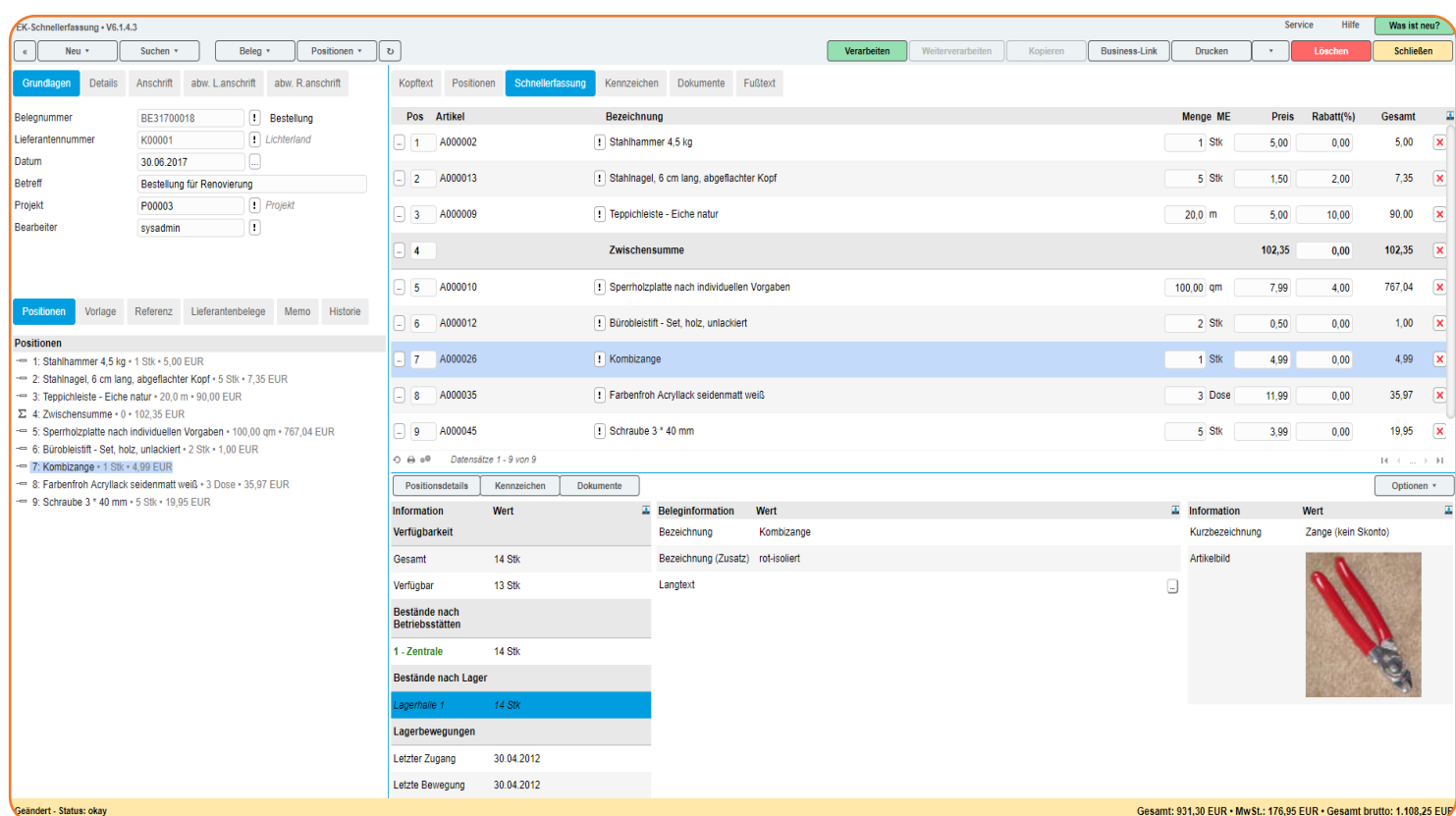

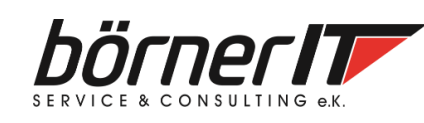

Börner IT Service & Consulting e.K. • Weinbergstr. 7 • 9817 Eisenach Tel.: 03691/8586-0 • Fax: 03691/8586-11 www.boerner-it.de • [myfactory@boerner-it.de](mailto:myfactory@boerner-it.de)

## börnerIT.Einkaufsschnellerfassung

## Zusatzlösungen zur myfactory. Business World

**ERP**  $B2B$ 

### **Effizientes Arbeiten durch neue Zusatzfunktionen**

- ✓ Hinweis zur Verarbeitung des Belegs vor dem Drucken
- ✓ Beim Weiterverarbeiten wird die Auswahl der zu übernehmenden Positionen ermöglicht
- ✓ Die Positionsnummer kann nun direkt bearbeitet werden (Reiter Schnellerfassung)
- ✓ Positionen können nun per Button direkt gelöscht werden (Reiter Schnellerfassung)
- ✓ Zu Positionen können bspw. direkt Zusatzartikel gezeigt werden (Reiter Schnellerfassung)
- ✓ Der Erfassungsdialog merkt sich die letzte Ansicht und stellt diese wieder her
- ✓ Darstellung aller Statusveränderungen (Verarbeiten, Gedruckt) in einem Statusprotokoll
- ✓ Beim Löschen von Gruppentiteln können auch alle zugehörigen Artikel gelöscht werden
- ✓ Aufsplitten einer Position in 2 Positionen wird ermöglicht
- ✓ 2 frei konfigurierbare Felder werden bereitgestellt (auch in der Belegübersicht verfügbar)
- ✓ Positionsdetails lassen sich per Doppelklick auf die Position aufrufen
- ✓ Dialogmasken können per Dialogdesigner angepasst werden

### **Automatische Prüfung von Einkaufsbelegen**

*Mit Hilfe dieser Optionen kann die Prüfung von Belegen weitgehend automatisiert werden:*

- $\checkmark$  Felder Betreff, Kopftext und Fußtext jeweils als Pflichtfeld
- ✓ Kostenstelle, Kostenträger und Sachkontenzuordnung jeweils als Pflichtfeld
- ✓ Freigabemöglichkeiten von Artikeln und Lieferanten (Neue Felder im Artikel-/ Lieferantenstamm), d.h. nur freigegebene Datensätze können in Belegen verwendet werden
- $\checkmark$  u.v.m.

Alle Optionen werden bequem über das Berechtigungssystem der my**factory**.BusinessWorld gesteuert, sodass Rechte und Verbote pro Benutzergruppe/Benutzer individuell gesetzt werden können.

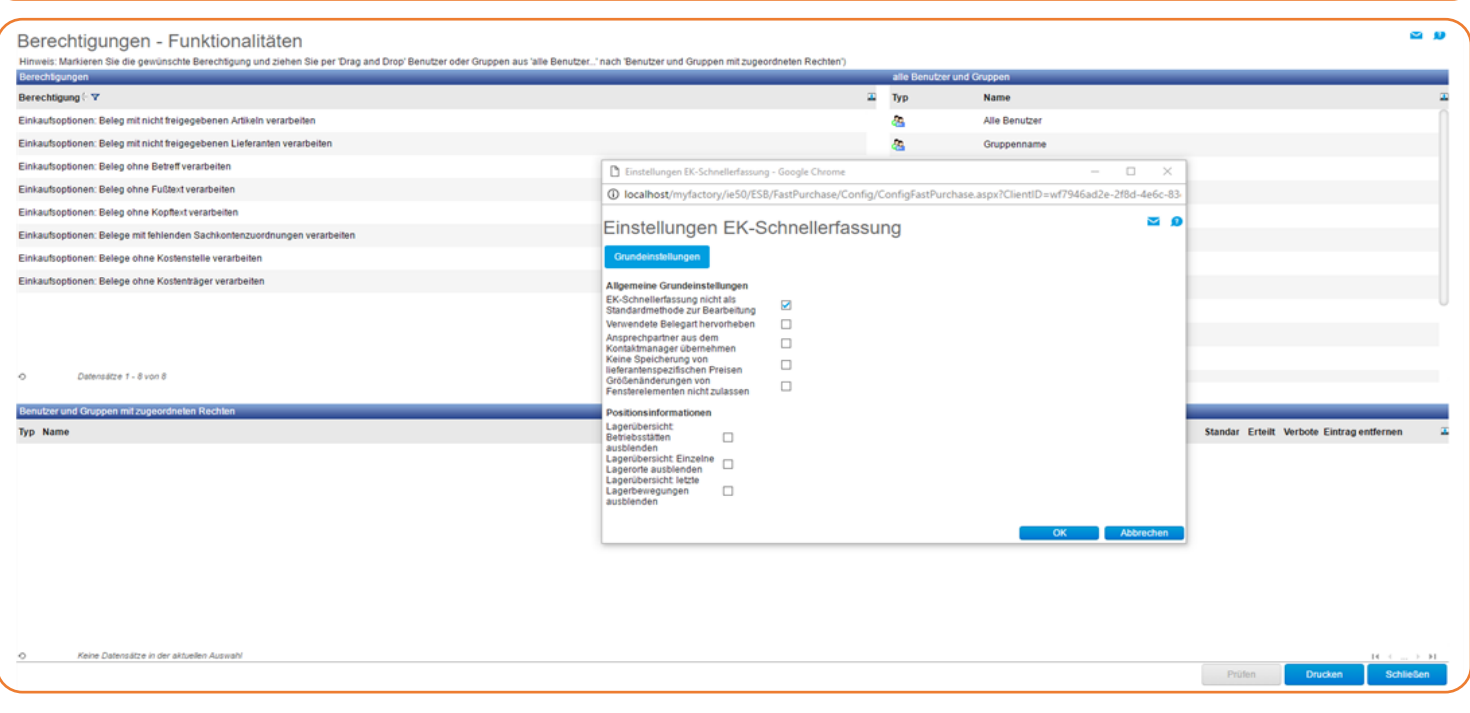

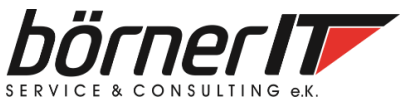

Börner IT Service & Consulting e.K. • Weinbergstr. 7 • 9817 Eisenach Tel.: 03691/8586-0 • Fax: 03691/8586-11 www.boerner-it.de • [myfactory@boerner-it.de](mailto:myfactory@boerner-it.de)